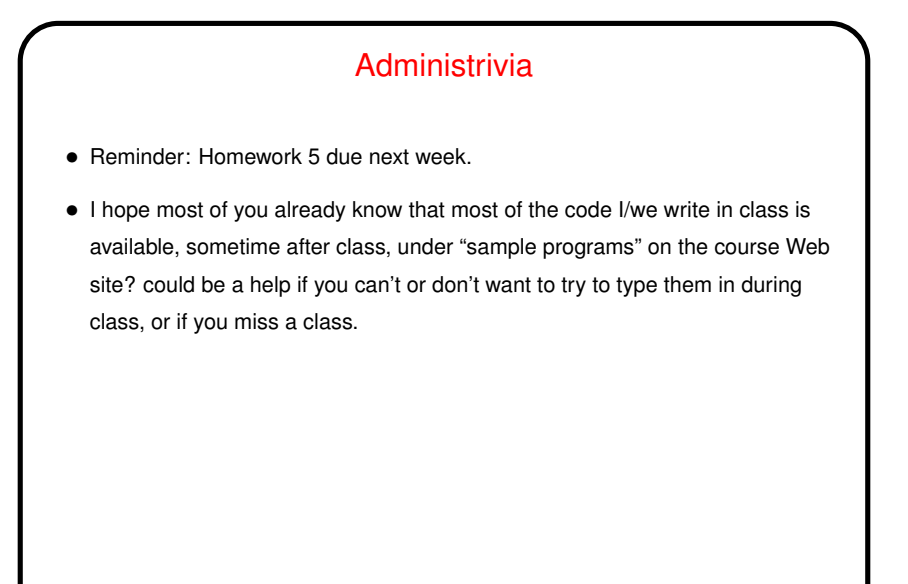

## Minute Essay From Last Lecture • Mostly what stood out for me was how many people weren't very close to being done! but I guess with almost twelve hours to the deadline ... (Things are getting pretty busy for me — hence the delays in getting work back to you — and I guess for many of you as well?)

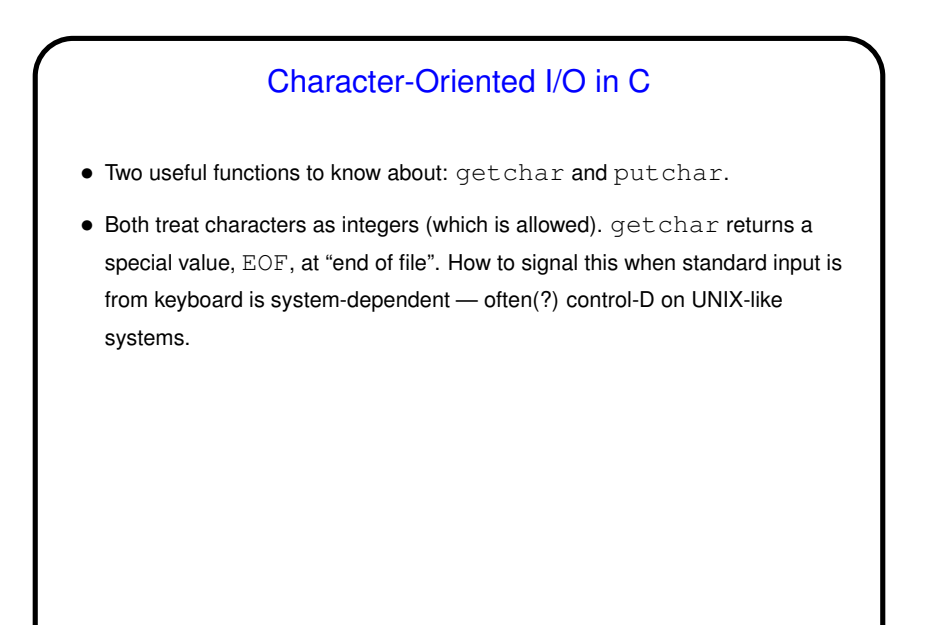

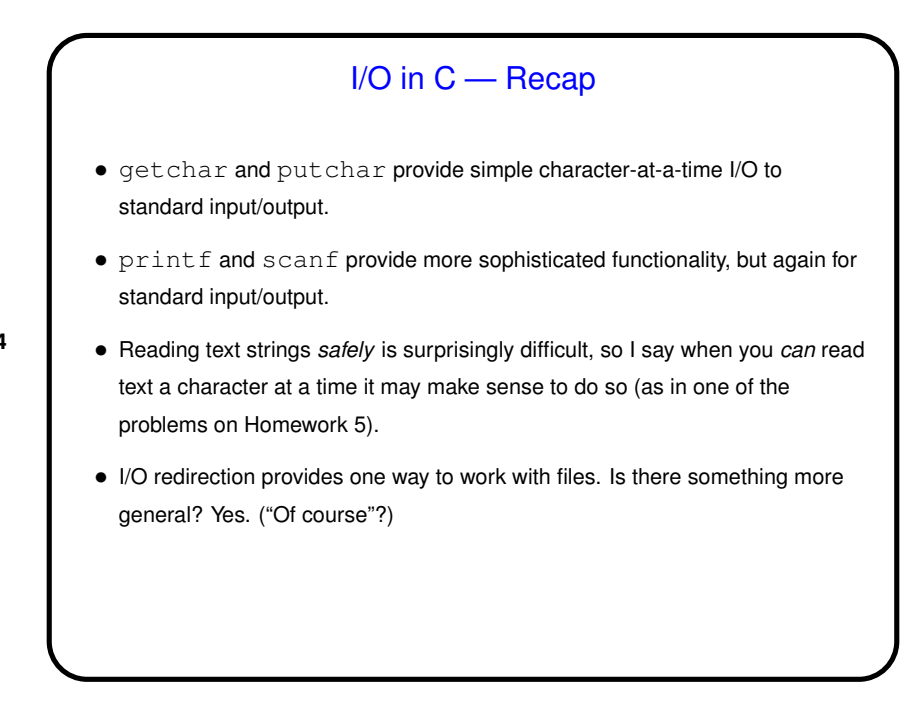

## File I/O — Streams

• C's notion of file I/O is based on the notion of a *stream* — a sequence of characters/bytes. Streams can be *text* (characters arranged into lines separated by something platform-dependent) or *binary* (any kind of bytes). UNIX/Linux doesn't make a distinction, but some other operating systems do.

- An input stream is a sequence of characters/bytes coming into your program (think of characters being typed at the console).
- An output stream is a sequence of characters/bytes produced by your program (think of characters being printed to the screen, including special characters such as the one for going to the next line).

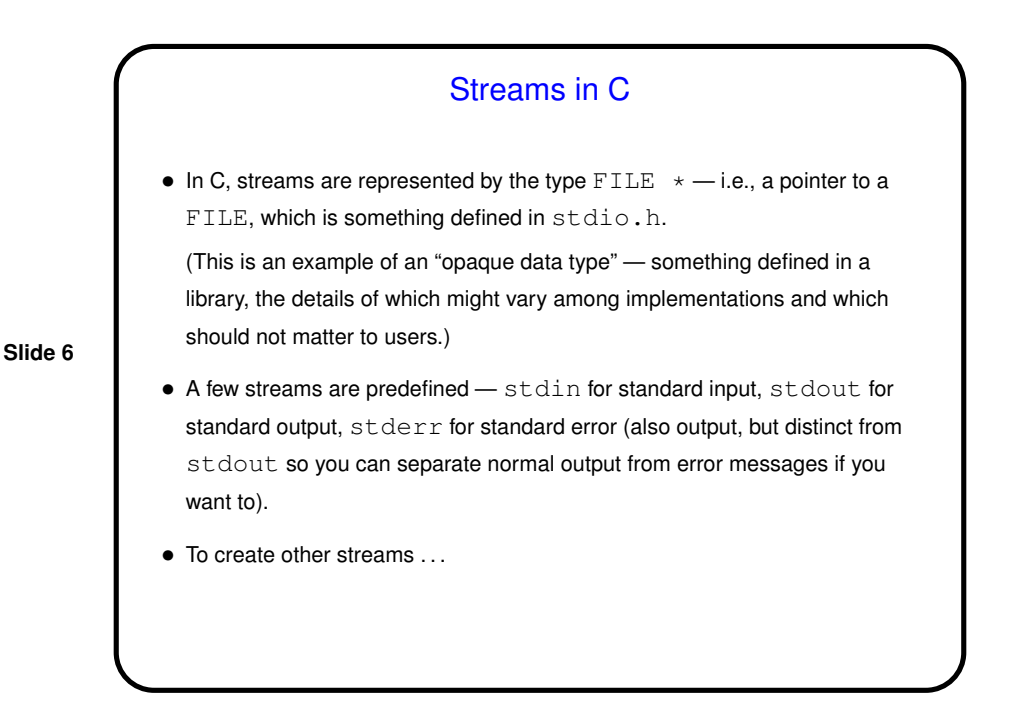

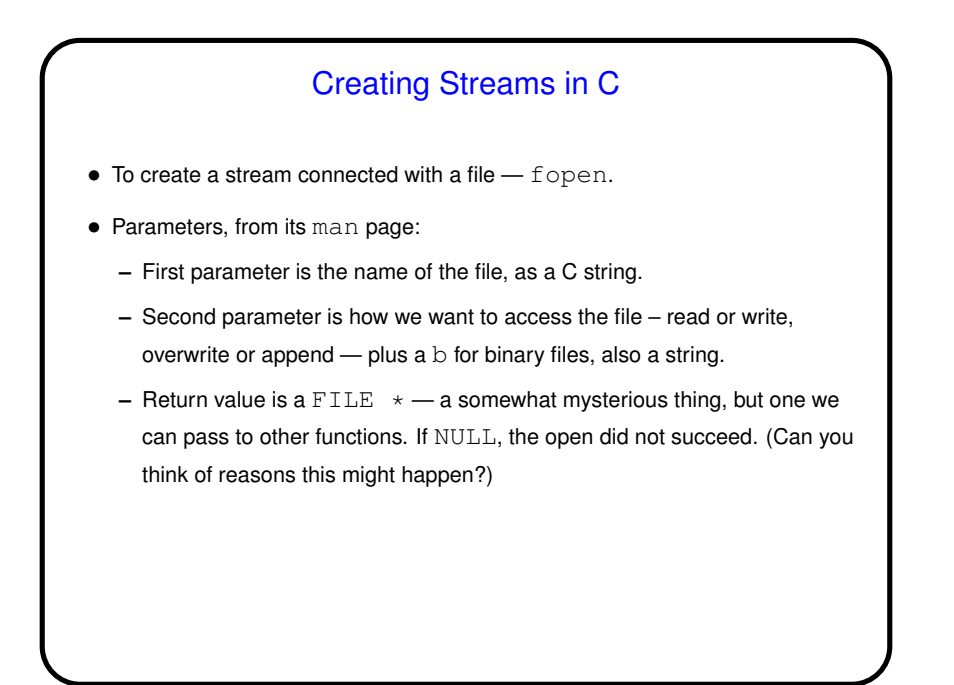

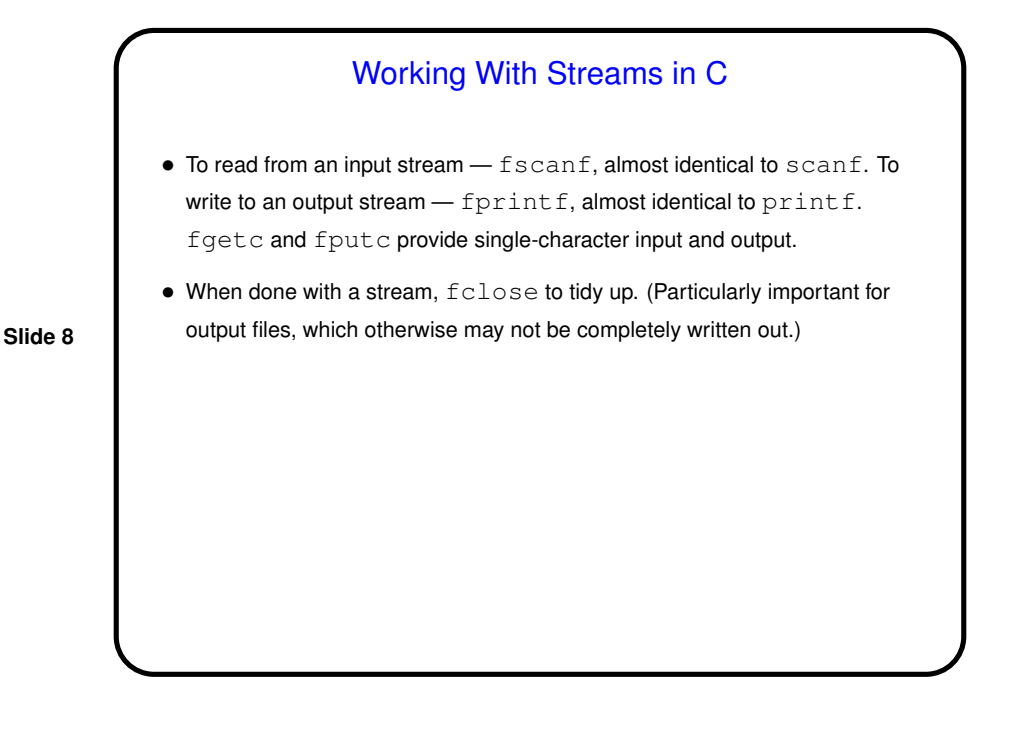

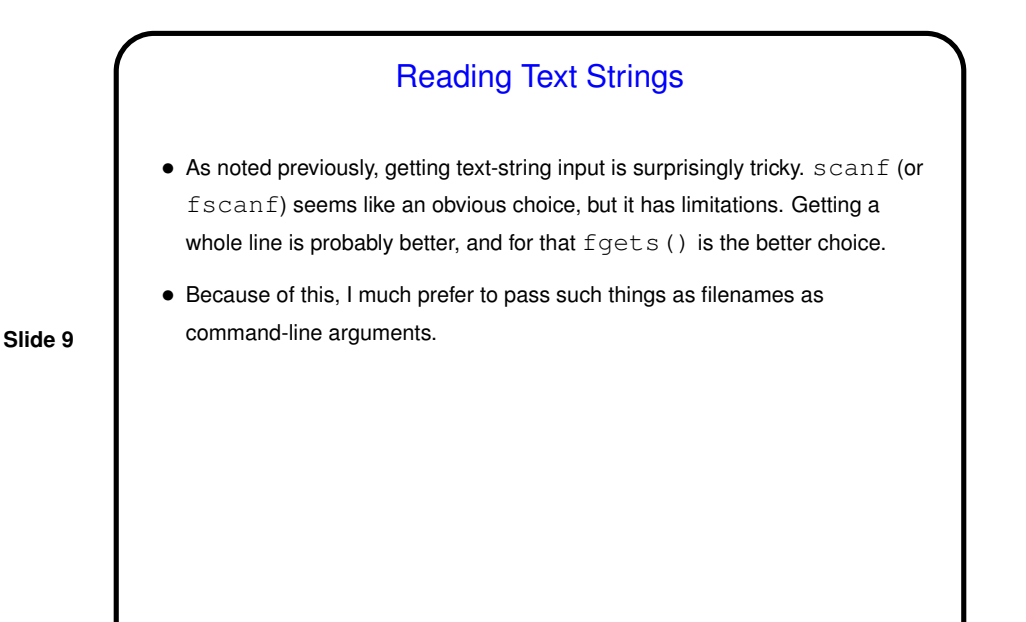

 $\bullet$  Then try an example (a revised program to sum inputs) of using  $f$ scan $f$ and fprintf to read/write integers. Notice that fscanf "fails" in two situations: end of file and bad input. One way to tell which has happened is

with  $f$ eof(), which returns "true" at EOF. *Notice* that this function only returns "true" *after* you've tried to read something but EOF was detected.

(Some published examples get this wrong!)

**Slide 10**

• First do a simple example of character-oriented I/O, using getchar and putchar for a first version and then fgetc and fputc.

Simple Examples

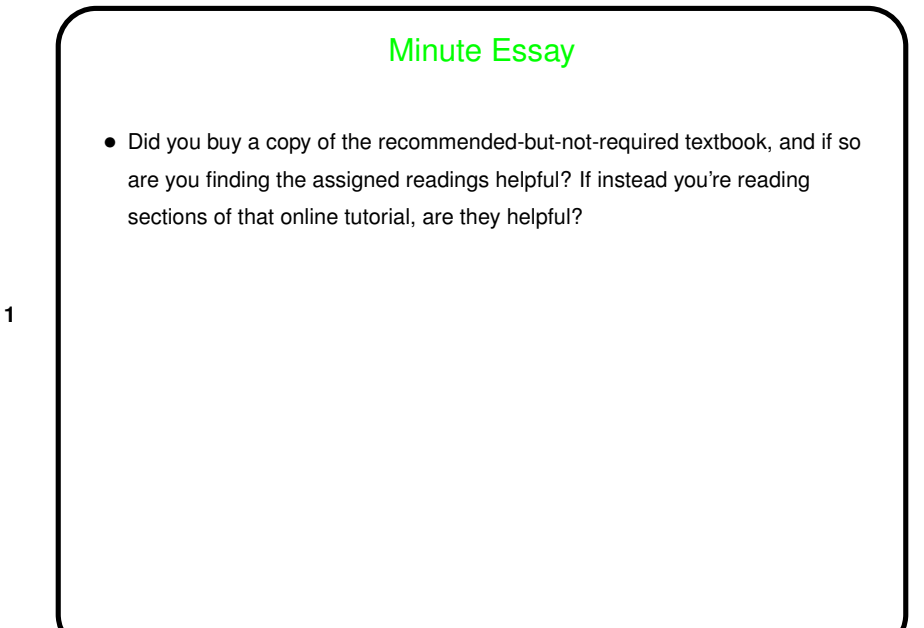